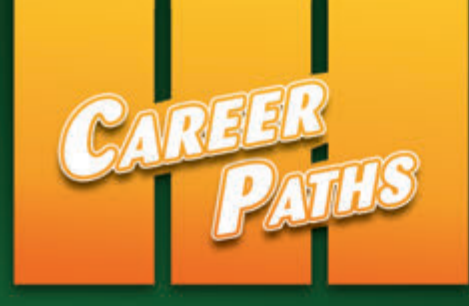

# Wire ess Sarah Randall Jenny Dooley ommunications

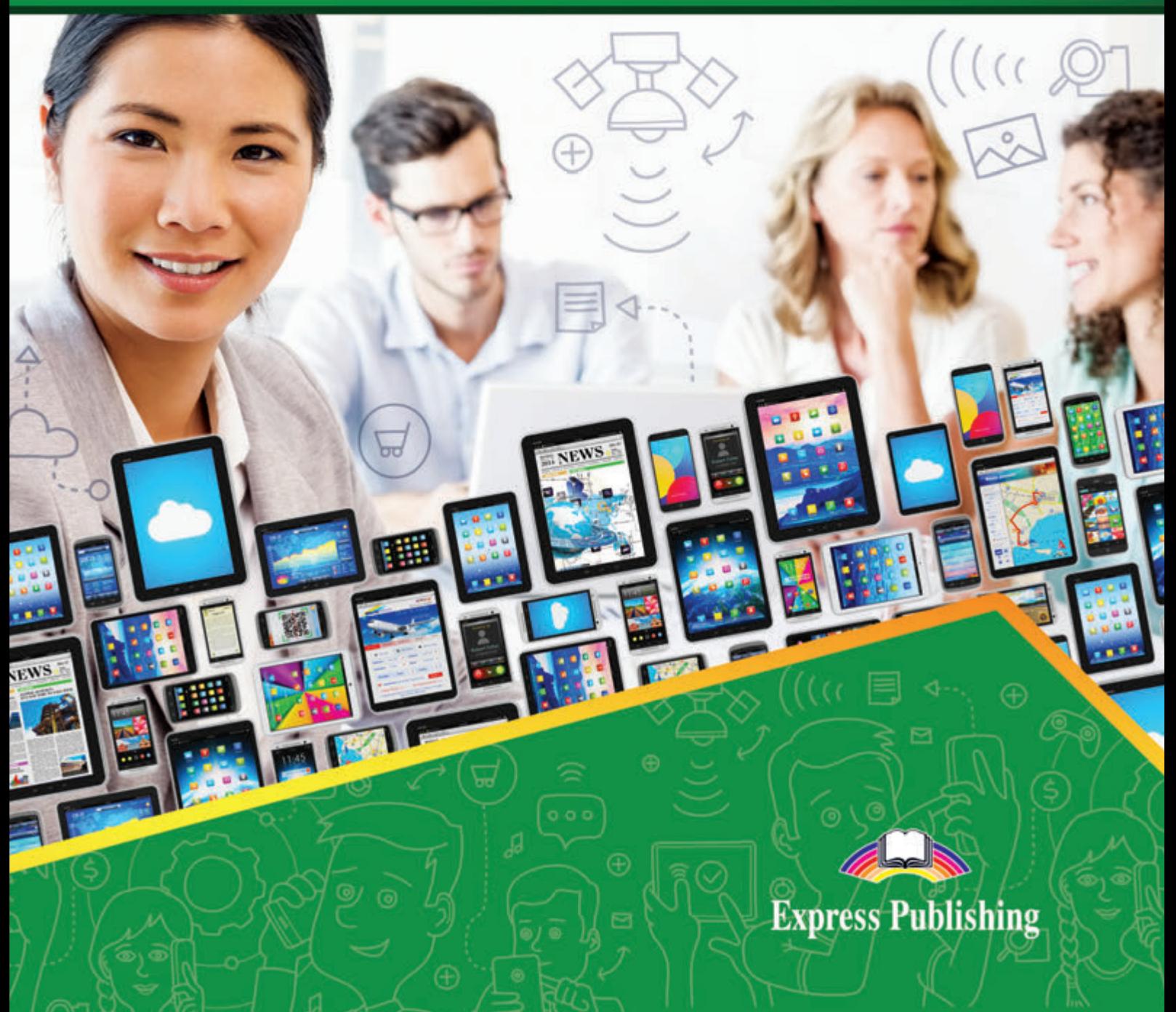

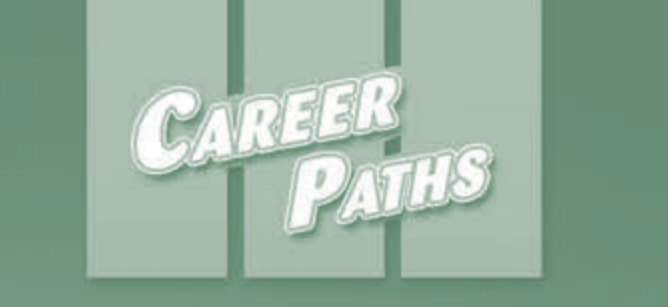

 $\overline{\mathbb{R}}$ 

**VEWS** 

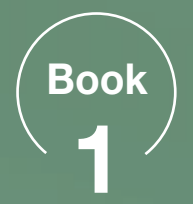

Sarah Randall Jenny Dooley

# Wireless Communications

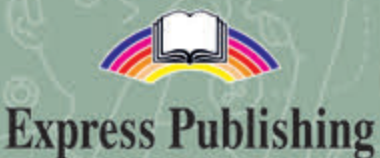

## **Scope and Sequence**

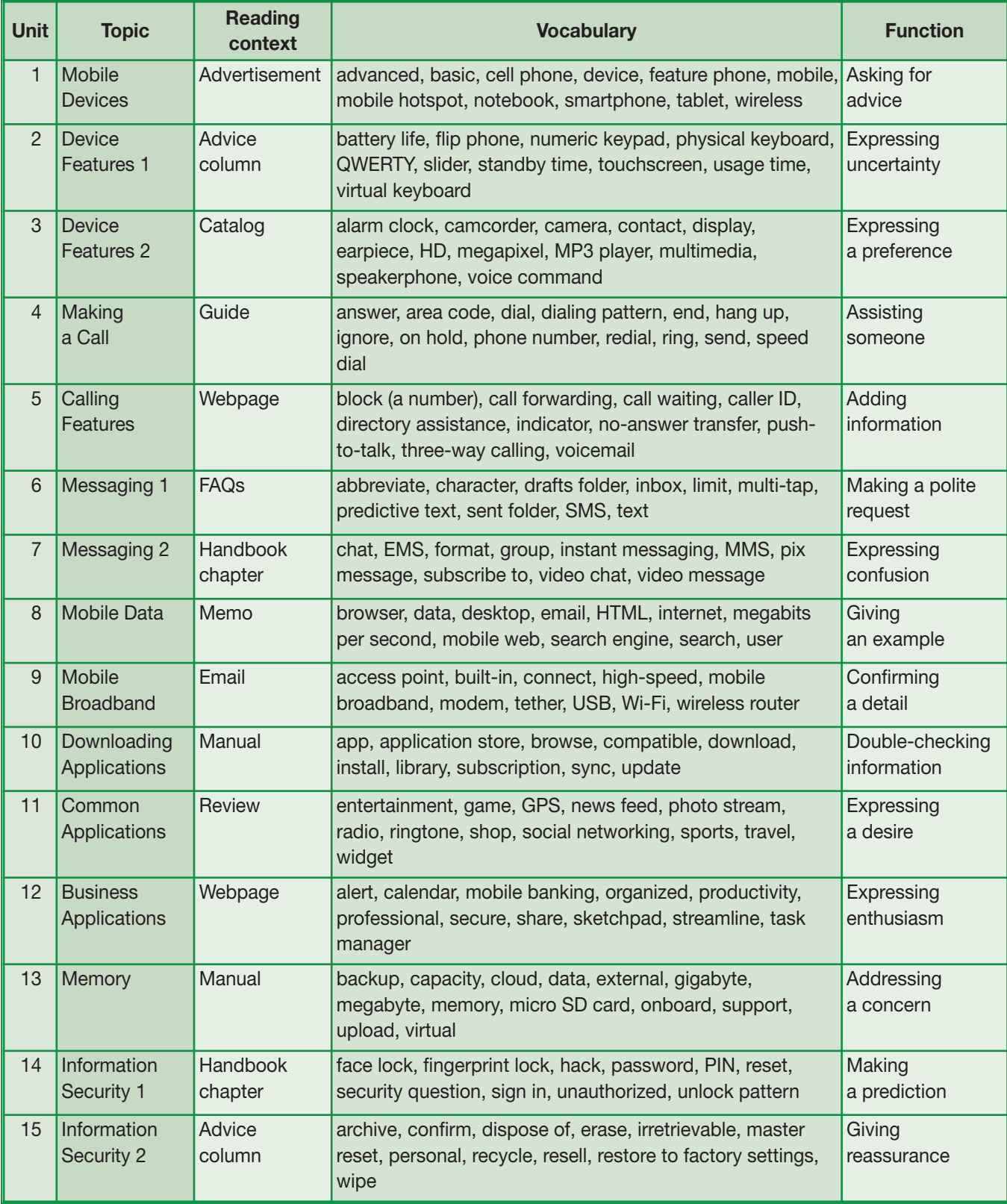

# **Table of Contents**

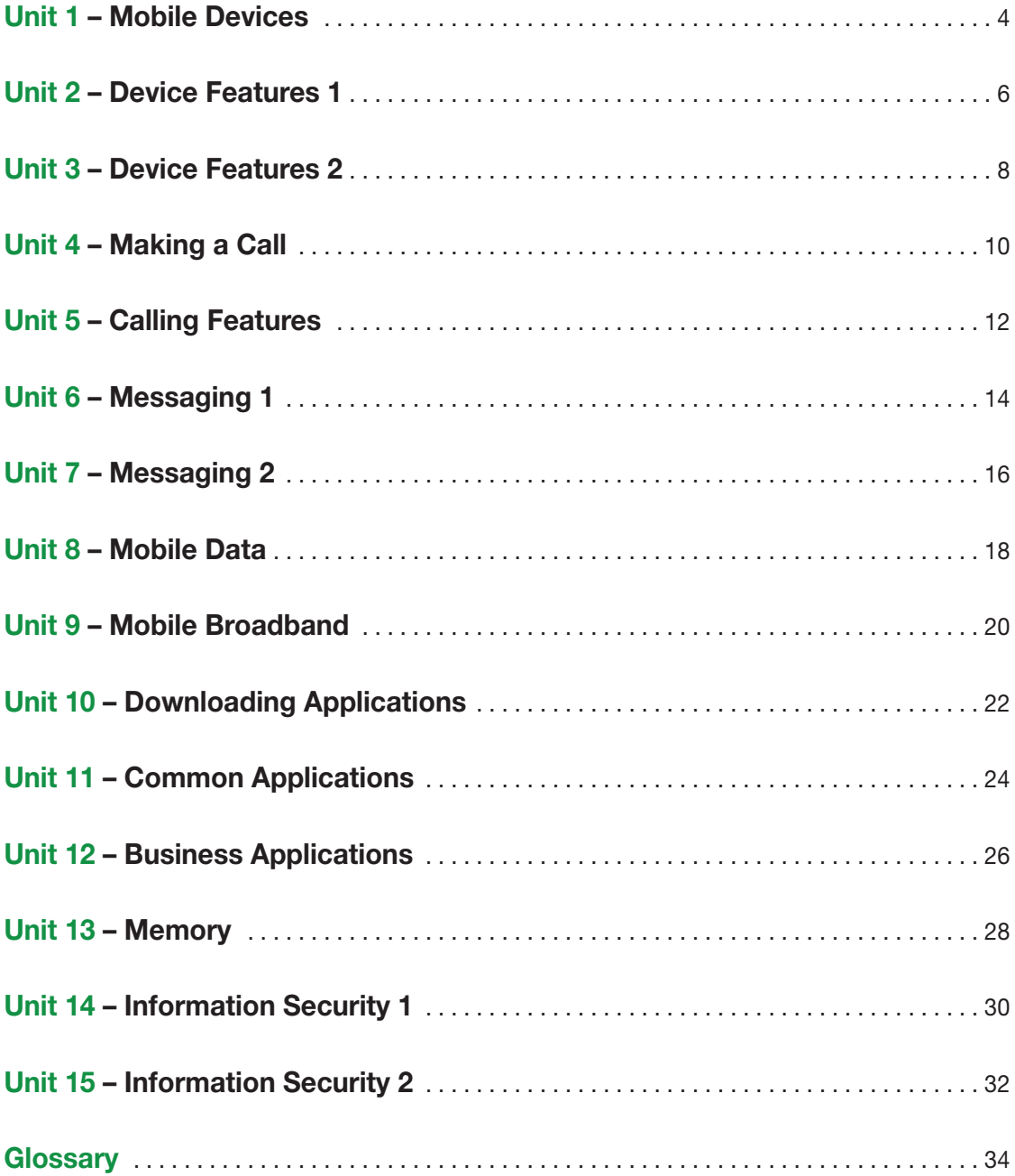

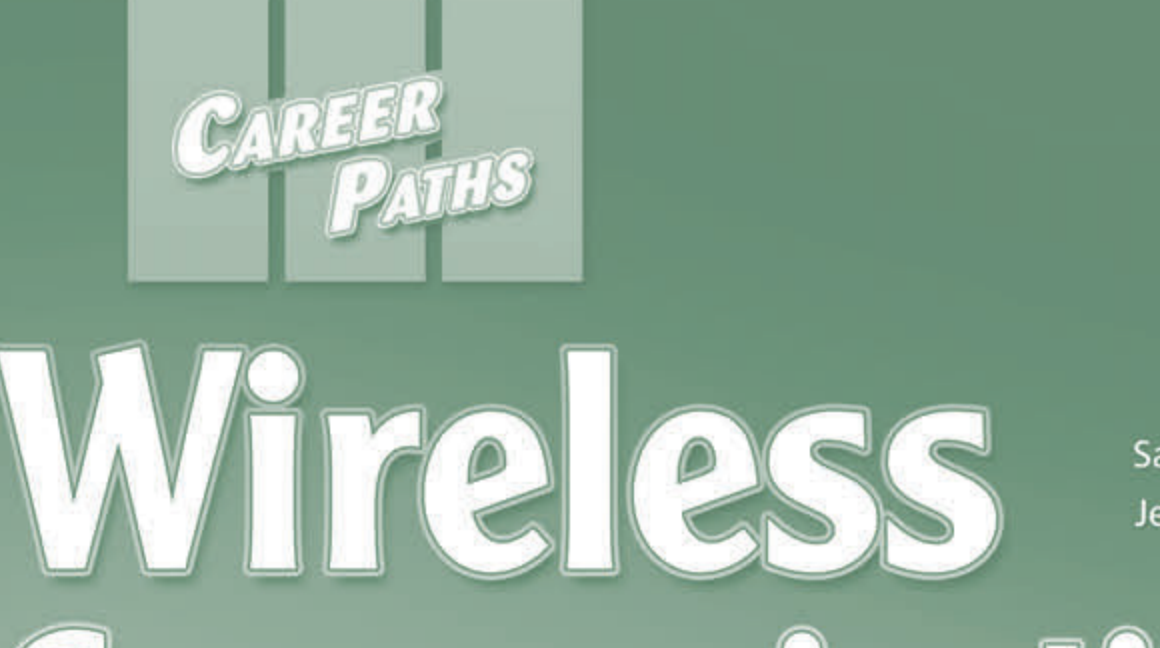

 $\overline{\mathbb{R}}$ 

**VEWS** 

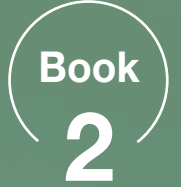

Sarah Randall Jenny Dooley

# Communications

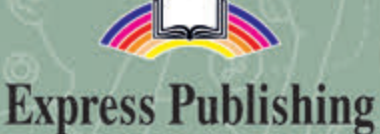

## **Scope and Sequence**

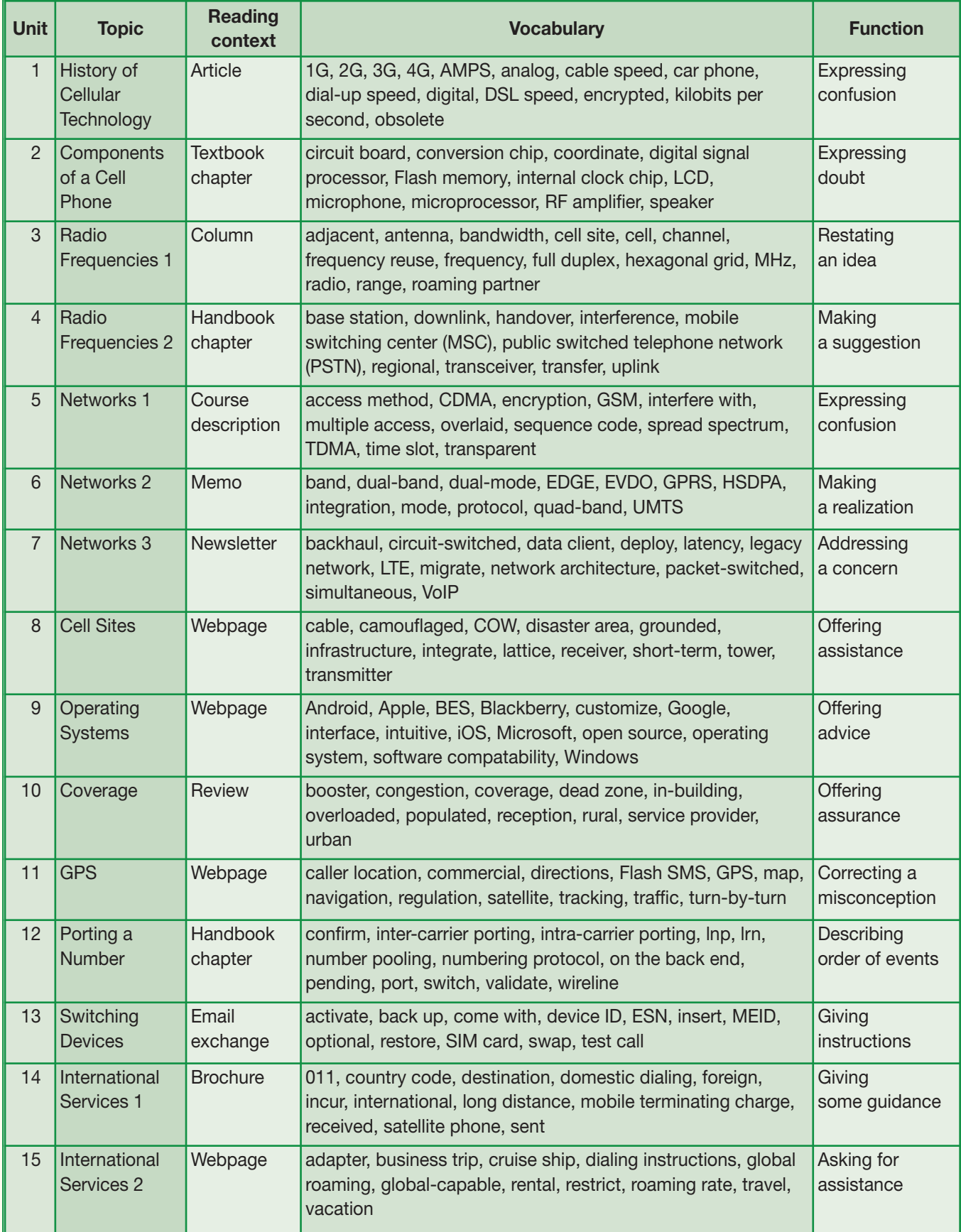

# **Table of Contents**

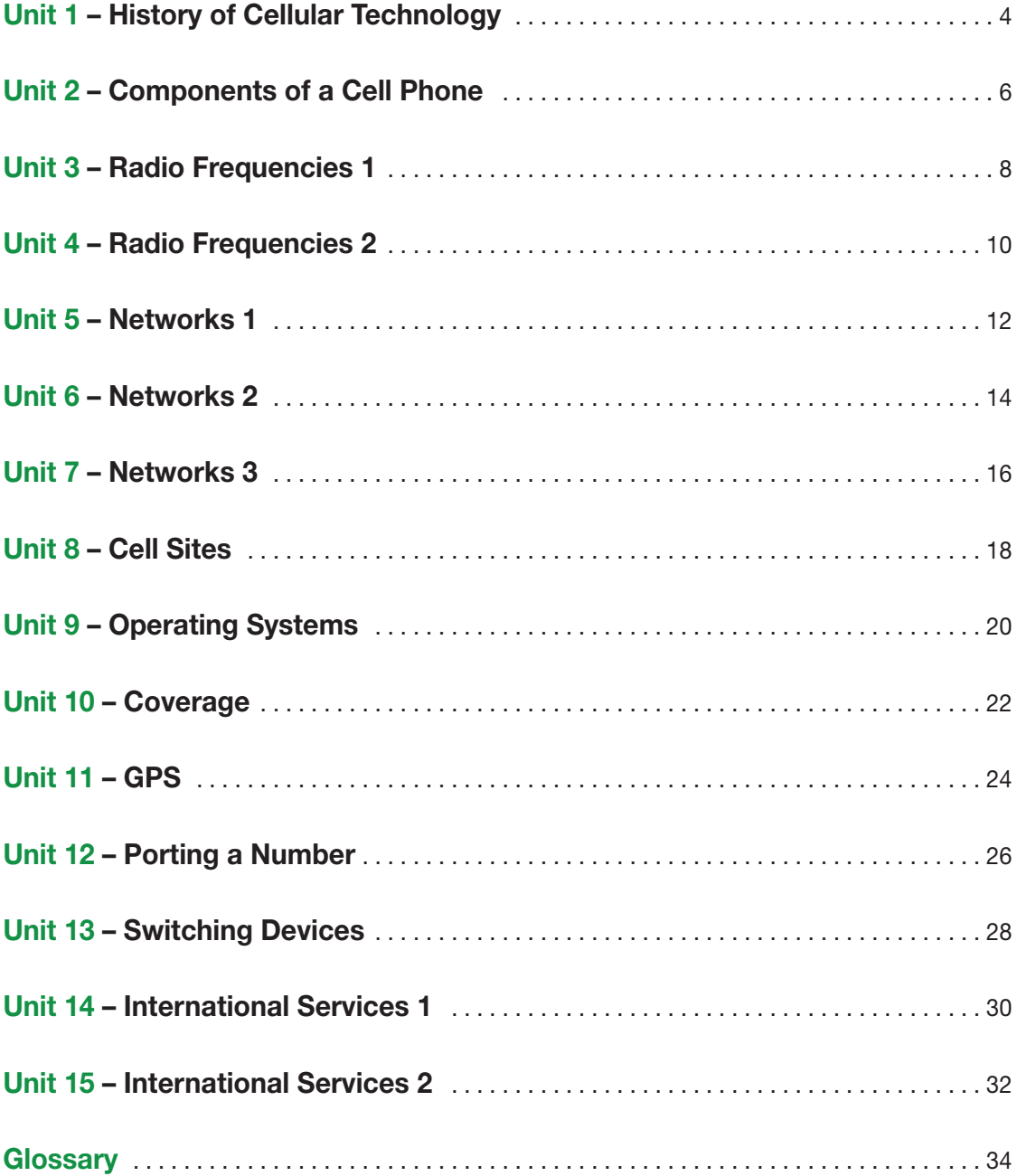

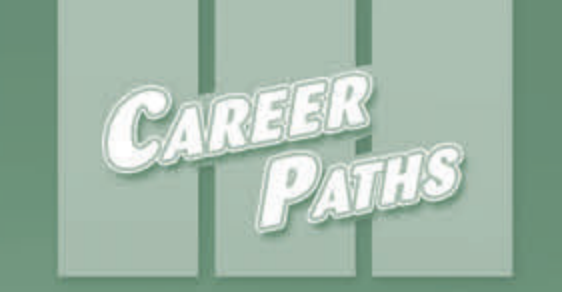

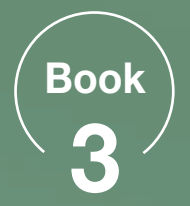

Sarah Randall Jenny Dooley

# Wireless Communications

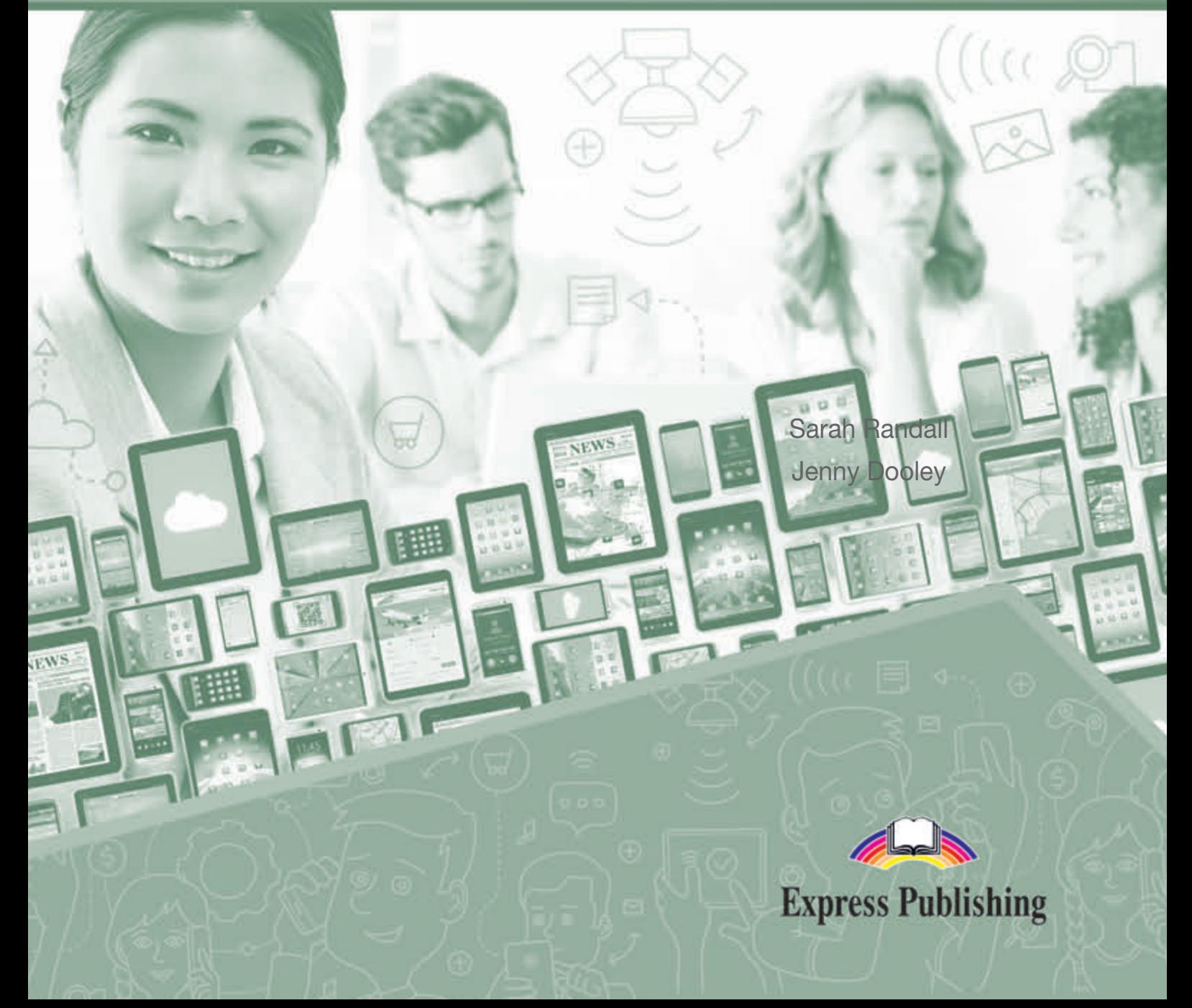

## **Scope and Sequence**

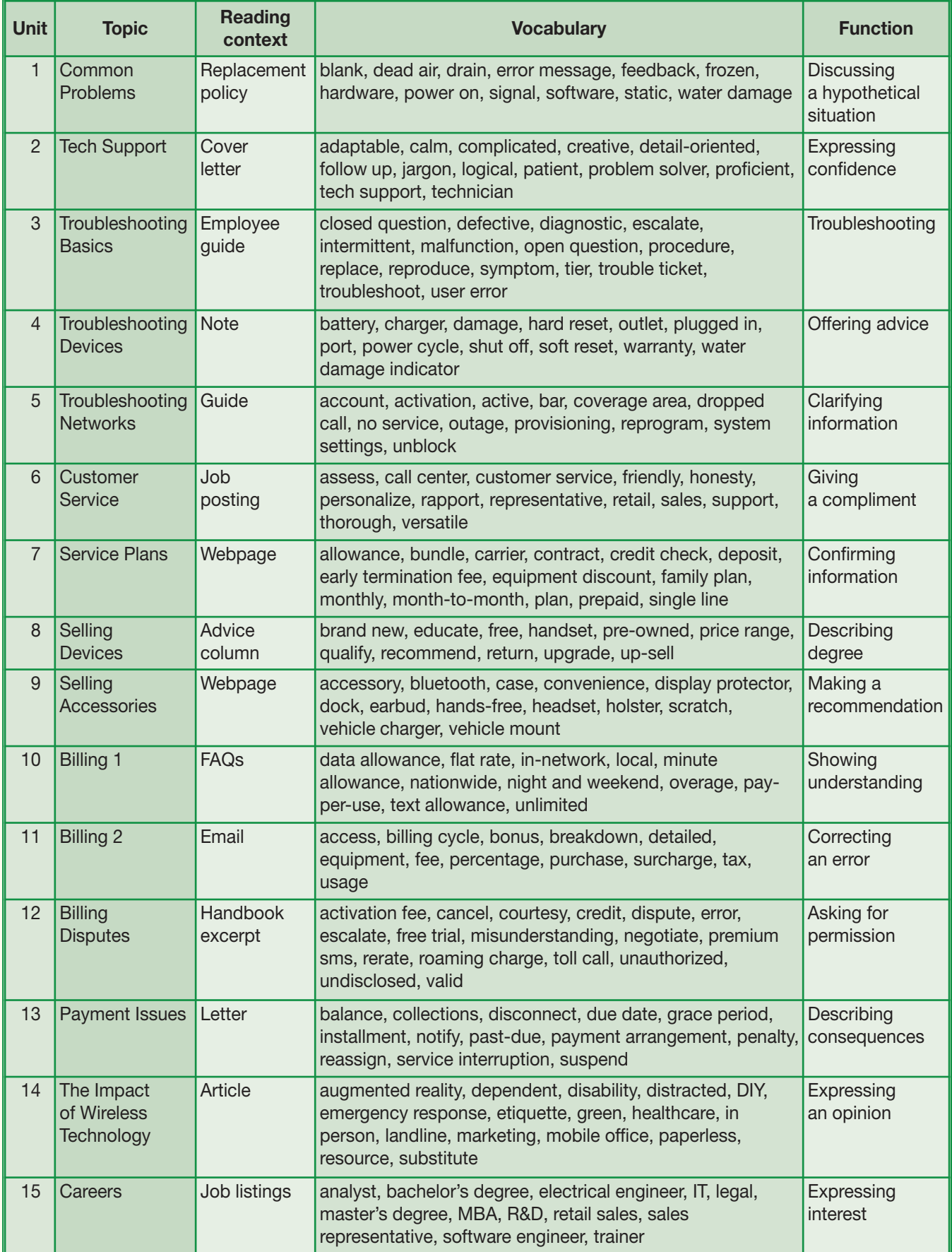

# **Table of Contents**

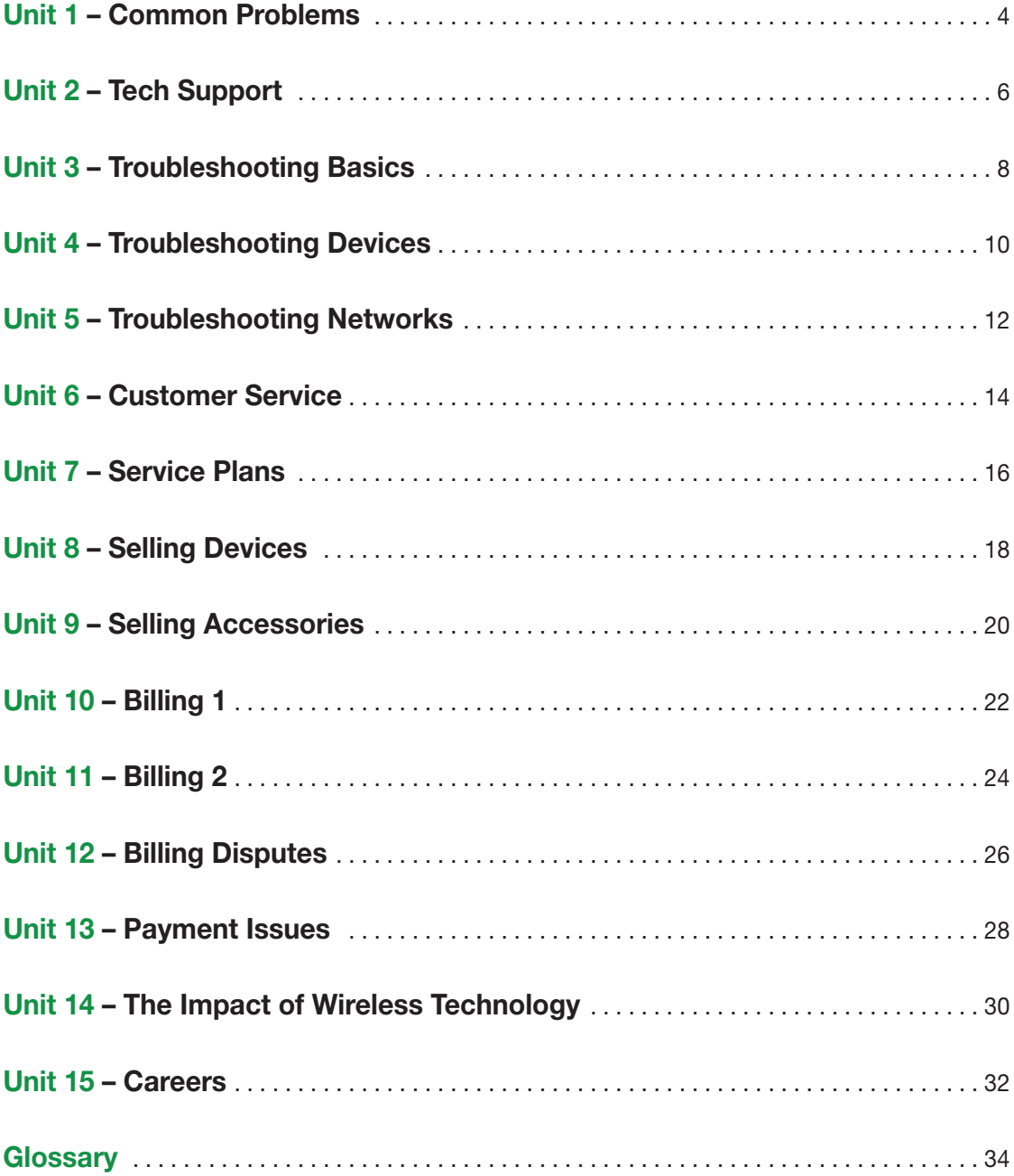

# **1 Mobile Devices**

**feature phone**

**tablet**

**tablet**

**notebook**

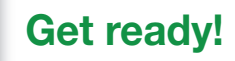

**1** Before you read the passage, talk about these **questions.**

- **1** What is the difference between a feature phone and a smartphone?
- **2** What are some mobile Internet devices?

#### **Reading**

**smartphone**

**cell phone**

#### **2** Read the advertisement. Then, mark the following **statements as true (T) or false (F).**

- **1** \_\_\_ The advertisement recommends a particular feature phone.
- **2** <del>dec</del> The company is advertising a new model of smartphone.
- **3** \_\_\_ Tablets and mobile hotspots are sold together.

#### **Vocabulary**

**3** Match the words or phrases (1-6) with the **definitions (A-F).**

- 1 **basic**
- 2 mobile
- **3** \_\_\_ advanced
- 4 smartphone
- **5** \_\_\_ feature phone
- **6** \_\_\_ mobile hotspot
- **A** a device that provides Internet to other devices
- **B** a cell phone with full Internet capabilities
- **C** complex, with many features or capabilities
- **D** easy to carry or transport
- **E** very simple, without many features or capabilities
- **F** a cell phone used mostly for voice and text messaging

#### ●**4 Read the sentences and choose the correct words or phrases.**

- **1** A **tablet / feature phone** has advanced Internet browsing capabilities.
- **2** A **notebook / smartphone** is a small laptop computer.
- **3** Basic **mobile hotspots / cell phones** are designed for spoken conversations.
- **4** Some **advanced / wireless** plans only include simple voice service.
- **5** Phones and computers are both electronic **notebooks / devices**.

**PQ** WiReLess

**mobile hotspot**

**smartphone**

# **Big Coverage at Small Price**

Don't miss the winter sale! We have a great selection of **wireless devices**. There's something for everyone on your holiday list!

#### Mobile **Phones**

Everyone needs a **cell phone**, right? Our **feature phones** are perfect for **basic** functions like talking and texting. Or maybe you need something more **advanced**. Try one of our fast, powerful **smartphones**. The new Continental XL-7 is now available. Come check it out!

#### Mobile **Internet**

PQ also has a great lineup of Internet devices. **Tablets** and **notebooks** are the perfect size for traveling. Do you already have a laptop? Then you'll love the XL-110 **mobile hotspot**.

**5 & Listen and read the advertisement again. What device should a customer purchase if they plan to travel?**

#### **Listening**

- **6 & Listen to a conversation between a representative and a customer. Choose the correct answers.**
	- **1** What is the woman looking for?
		- **A** a device with very basic features
		- **B** a device for use with her laptop
		- **C** a device that is not expensive
		- **D** a device that is easy to use
	- **2** What does the man recommend?
		- **A** a feature phone **C** a smartphone
		-
- 

#### **2**  $\odot$  Listen again and complete the **conversation.**

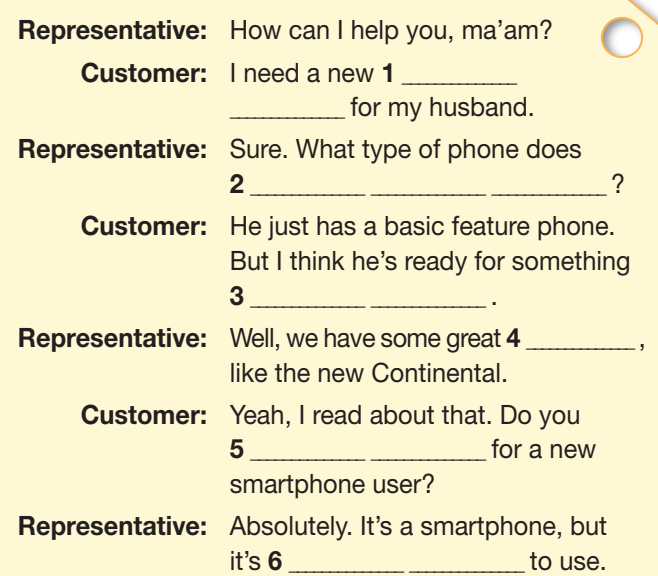

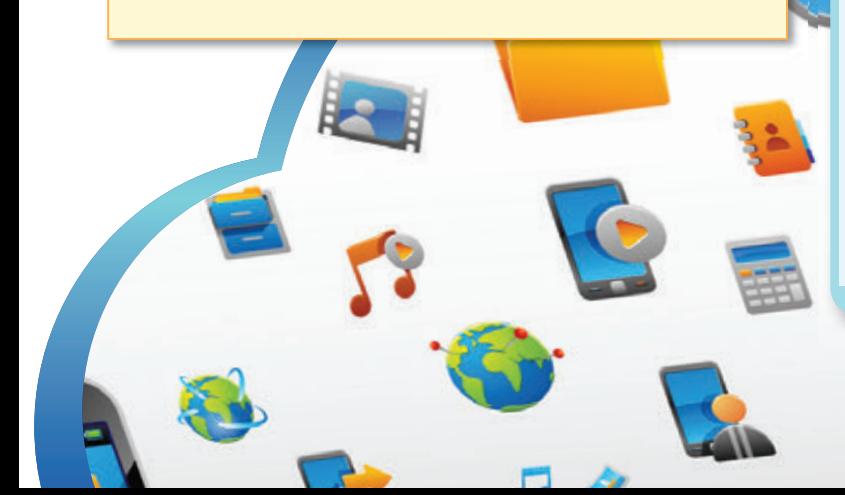

#### **Speaking**

8 With a partner, act out the roles below **based on Task 7. Then, switch roles.**

#### **USE LANGUAGE SUCH AS:**

*How can I help ...? I need a ...*

*Do you recommend ...?*

**Student A:** You are a representative. Talk to Student B about:

- a product that he or she needs
- what product he or she uses now
- your recommendation

**B** a tablet **D** a mobile hotspot **Student B:** You are a customer. Talk to Student A about a product you need.

#### **Writing**

**9 Use the advertisement and the conversation from Task 8 and the passage to fill out the customer feedback form.**

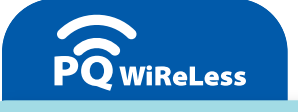

# Customer Feedback

Please tell us about your experience.

- Why did you come into the store today? I needed
- What did the representative recommend? The representative recommended

\_\_\_\_\_\_\_\_\_\_\_\_\_\_\_\_\_\_\_\_\_\_\_\_\_\_\_\_\_\_\_\_\_\_\_\_ .

• Were you happy with the recommendation? Why or why not?

I was **I** with the recommendation because

## **Glossary**

**abbreviate** [V-T-U6] To **abbreviate** something is to make a shorter version of it by removing or omitting some parts, usually to use less space.

**access point** [N-COUNT-U9] An **access point** is something that provides an Internet connection to nearby devices. **advanced** [ADJ-U1] If something is **advanced**, it is complex and has many features or capabilities.

**alarm clock** [N-COUNT-U3] An **alarm clock** is a device or application that makes a noise at a particular time, usually to wake someone or remind someone about something.

**alert** [N-COUNT-U12] An **alert**, or notification, is the process of informing someone about something important.

**answer** [V-T-U4] To **answer** a call is to accept an incoming call and establish a telephone connection.

**app** [N-COUNT-U10] An **app** is an electronic program that performs a particular function or set of functions.

**application store** [N-COUNT-U10] An **application store** is an electronic site where users can download applications, sometimes for free and sometimes at a cost.

**archive** [V-T-U15] To **archive** something is to save old data in a database or other secure location.

**area code** [N-COUNT-U4] An **area code** is a sequence of digits that all phone numbers in a particular region begin with.

**backup** [N-UNCOUNT-U13] **Backup** is the process of duplicating data from a device and storing them elsewhere, so that they are still available if the device fails.

**basic** [ADJ-U1] If something is **basic**, it is very simple and does not have many features or capabilities.

- **battery life** [N-COUNT-U2] A **battery life** is the amount of time that a device remains functional without being plugged into an electrical power source.
- **block** [V-T-U5] To **block** something is to prevent it from reaching a destination.
- **browse** [V-T-U10] To **browse** something is to look through its available items without conducting a search for something particular.
- **browser** [N-COUNT-U8] A **browser** is a program that allows a user to navigate the Internet.
- **built-in** [ADJ-U9] If something is **built-in**, it is already part of the hardware in a particular device, and does not need to be added separately.
- **calendar** [N-COUNT-U12] A **calendar** is a program that stores the dates and times of events or appointments.
- **call forwarding** [N-UNCOUNT-U5] **Call forwarding** is a system that sends calls received on one phone number to a different phone number.
- **call waiting** [N-UNCOUNT-U5] **Call waiting** is a system that alerts a phone user when he or she is on a call that a second call is being received on the phone.
- **caller ID** [N-UNCOUNT-U5] **Caller ID** is a system that displays a caller's phone number or name on the screen of the call recipient's phone.
- **camcorder** [N-COUNT-U3] A **camcorder** is a device that captures videos, or moving images.
- **camera** [N-COUNT-U3] A **camera** is a device that captures photographs, or still images.

**capacity** [N-UNCOUNT-U13] **Capacity** is the amount of information a device can store or handle.

- **cell phone** [N-COUNT-U1] A **cell phone**, or mobile phone, is a telephone that connects wirelessly to a network, and can be easily carried and used in many places.
- **character** [N-COUNT-U6] A **character** is a single letter, number, or symbol.
- **chat** [V-I-U7] To **chat** is to communicate informally with others, often with written messages through an electronic messaging service, such as text messaging or instant messaging.
- **cloud** [N-COUNT-U13] The **cloud** is a system of data storage in which information is saved in a web-based environment and can be accessed by multiple devices or servers at any time.

**compatible** [ADJ-U10] If two things are **compatible**, they are able to function or be used together.

**confirm** [V-T-U15] To **confirm** something is to state definitely that it is true or desired.

**connect** [V-T-U9] To **connect** two things is to bring them together or cause them to communicate with each other.

**contact** [N-COUNT-U3] A **contact** is someone whose personal information, such as a phone number or email address, is stored in a device or database.

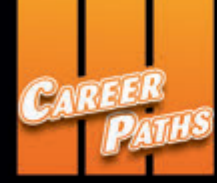

### WIRFI **Communications**

*Career Paths: Wireless Communications* is a new educational resource for telecommunications professionals who want to improve their English communication in a work environment. Incorporating career-specific vocabulary and contexts, each unit offers step-by-step instruction that immerses students in the four key language components: reading, listening, speaking and writing. *Career Paths: Wireless Communications* addresses topics including mobile devices, mobile data, networks, troubleshooting tips, and billing disputes.

The series is organized into three levels of difficulty and offers a minimum of 400 vocabulary terms and phrases. Every unit includes a test of reading comprehension, vocabulary, and listening skills, and leads students through written and oral production.

#### **Included Features:**

- A variety of realistic reading passages
- Career-specific dialogues
- 45 reading and listening comprehension checks
- Over 400 vocabulary terms and phrases
- Guided speaking and writing exercises
- Complete glossary of terms and phrases

The **Teacher's Guide** contains detailed lesson plans, a full answer key and audio scripts.

The **audio CDs** contain all recorded material.

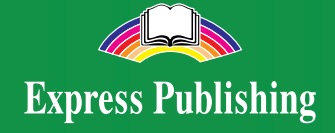

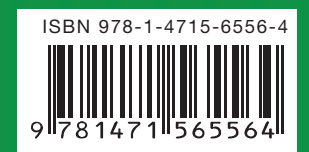